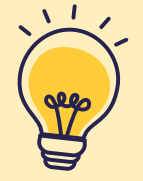

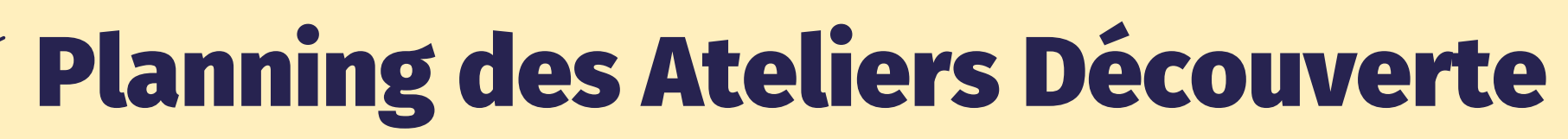

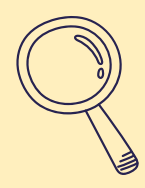

### **Avril**

### **Mercredi 3 avril**

Suivre ma santé en ligne :

**Doctolib** et **Mon espace santé**

# **Mercredi 10 avril**

Découvrir la sécurité sur internet

# **Mercredi 17 avril**

Utiliser **France Travail (pôle emploi)**

### **Mercredi 24 avril**

Gérer mon compte bancaire avec mon

smartphone

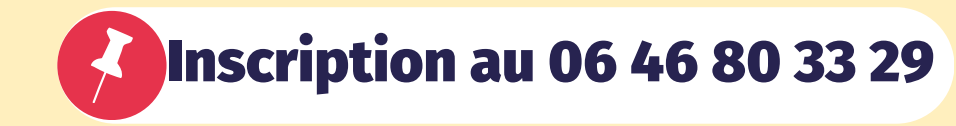

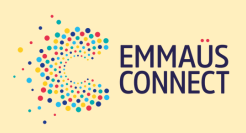